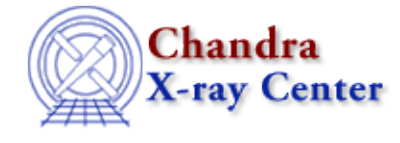

URL:<http://cxc.harvard.edu/ciao3.4/system.tm.html> Last modified: December 2006

*AHELP for CIAO 3.4* **System** Context: slangrtl

*Jump to:* [Description](#page-0-0) [Example](#page-0-1) [See Also](#page-0-2)

#### **Synopsis**

Execute a shell command

### **Syntax**

Integer\_Type system (String\_Type cmd)

# <span id="page-0-0"></span>**Description**

The system function may be used to execute the string expression cmd in an inferior shell. This function is an interface to the C system function which returns an implementation−defined result. On Linux, it returns 127 if the inferior shell could not be invoked, −1 if there was some other error, otherwise it returns the return code for cmd.

### <span id="page-0-1"></span>**Example**

```
 define dir ()
\left\{\begin{array}{ccc} \end{array}\right\}() = system ("DIR");
 }
```
displays a directory listing of the current directory under MSDOS or VMS.

## <span id="page-0-2"></span>**See Also**

*slangrtl* fopen, listdir, popen

The Chandra X−Ray Center (CXC) is operated for NASA by the Smithsonian Astrophysical Observatory. 60 Garden Street, Cambridge, MA 02138 USA. Smithsonian Institution, Copyright © 1998−2006. All rights reserved.

URL: <http://cxc.harvard.edu/ciao3.4/system.tm.html> Last modified: December 2006